Print

# Computer Proficiency Certification Test

### **Notations :**

1. Options shown in green color and with  $\checkmark$  icon are correct.

2. Options shown in red color and with  $\ast$  icon are incorrect.

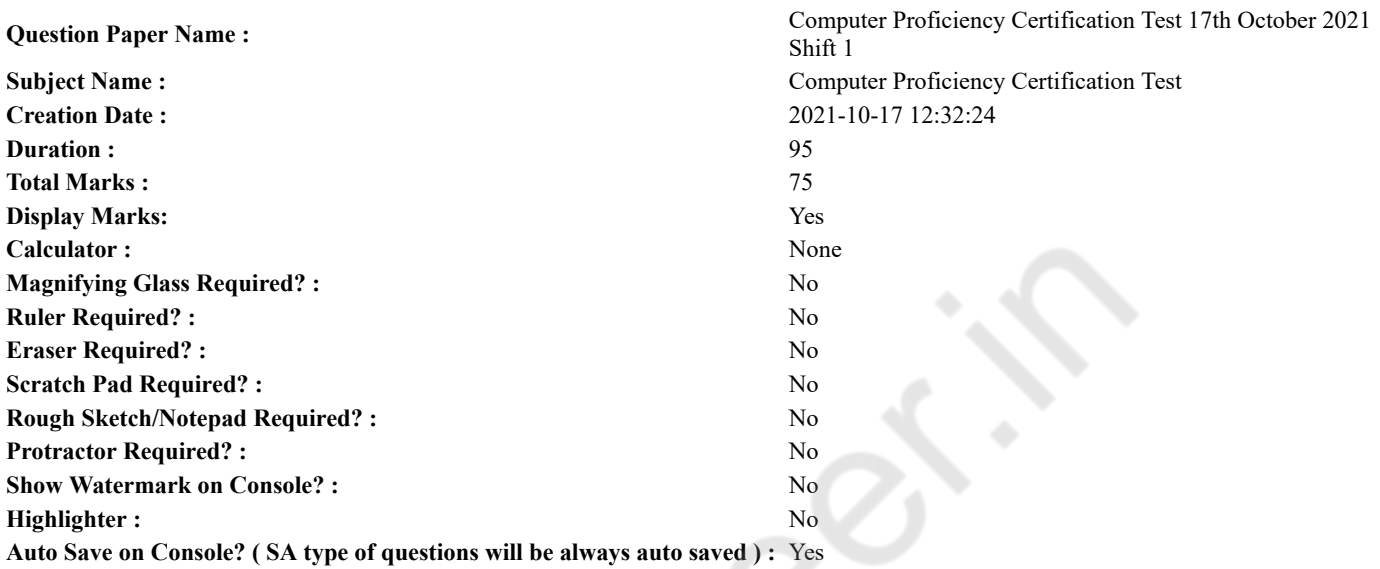

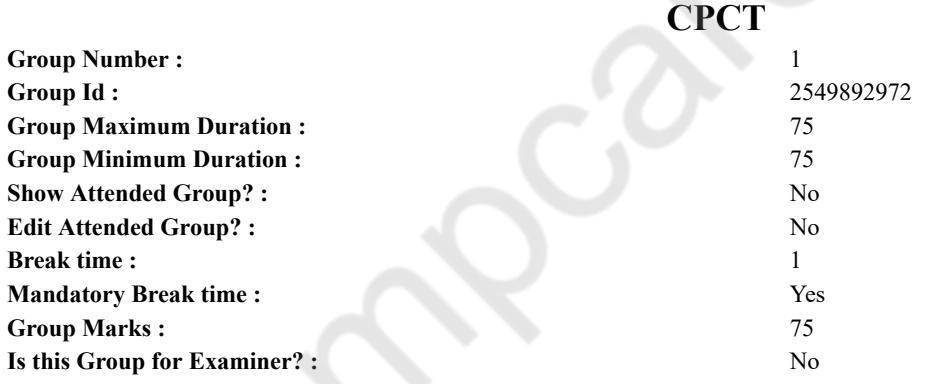

# **COMPUTER PROFICIENCY AND PROFICIENCY IN GENERAL IT SKILLS AND NETWORKING**

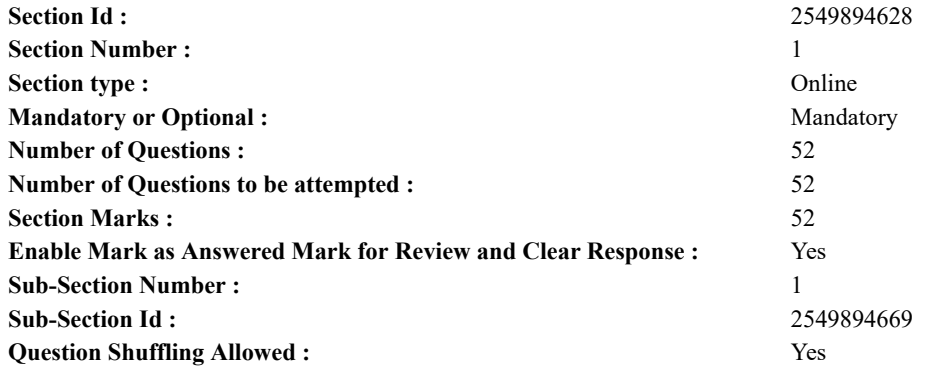

**Question Number : 1 Question Id : 25498942011 Question Type : MCQ Option Shuffling : Yes Is Question Mandatory : No**

### **Correct Marks : 1 Wrong Marks : 0**

Data (information) is stored in computers as

- **Options :**
- 1.  $\blacktriangleright$  files
- 2. directories
- 3. floppies
- 4. matter

# **Question Number : 1 Question Id : 25498942011 Question Type : MCQ Option Shuffling : Yes Is Question Mandatory : No Correct Marks : 1 Wrong Marks : 0**

डेटा (सूचना) कंप्यूटर में \_\_\_\_\_\_ के रूप मेंसहेजी जाती है।

### **Options :**

- 1. फाइल्स
- 2. डायरेक्टरीज
- 3. फ्लॉपिज
- 4. मेटर

### **Question Number : 2 Question Id : 25498942012 Question Type : MCQ Option Shuffling : Yes Is Question Mandatory : No Correct Marks : 1 Wrong Marks : 0**

is the encompassing term that involves the use of electronic platforms — intranets, extranets and the Internet — to conduct a company's business.

### **Options :**

- 1. <sup>\*</sup> E-farming
- 2. E-procurement
- 3. E-marketing
- 4. E-commerce

### **Question Number : 2 Question Id : 25498942012 Question Type : MCQ Option Shuffling : Yes Is Question Mandatory : No Correct Marks : 1 Wrong Marks : 0**

एक व्यापक शब्द है जिसमें कंपनी का व्यवसाय करने के लिए, इलेक्ट्रॉनिक प्लेटफ़ॉर्म - इंट्रानेट, एक्स्ट्रानेट और इंटरनेट का उपयोग शामिल है।

**Options :**

- 1. ई फार्मिंग (E-farming)
- 2. ई खरीद (E-procurement)
- 3. ई विपणन (E-marketing)
- 4. ई कॉमर्स (E-commerce)

### **Question Number : 3 Question Id : 25498942013 Question Type : MCQ Option Shuffling : Yes Is Question Mandatory : No Correct Marks : 1 Wrong Marks : 0**

Which of the following is smallest in size?

**Options :**

- 1. PDA System unit
- 2. <sup>\*</sup> Notebooks system unit
- 3. Desktop system unit
- 4. Tablet PCs

# **Question Number : 3 Question Id : 25498942013 Question Type : MCQ Option Shuffling : Yes Is Question Mandatory : No Correct Marks : 1 Wrong Marks : 0** निम्न में से कौन साइज में सबसे छोटी है?

- 1. PDA सिस्टम यूनिट
- 2. नोटबुक्स सिस्टम यूनिट
- 3. <sup>•</sup> डेस्कटॉप सिस्टम यनिट
- $4.$   $*$  टैबलेट PCs

### **Question Number : 4 Question Id : 25498942014 Question Type : MCQ Option Shuffling : Yes Is Question Mandatory : No Correct Marks : 1 Wrong Marks : 0**

Which of the following is the relatively highest unit of the memory?

### **Options :**

- 1. Gigabytes
- 2. Bytes
- 3. Megabytes
- 4. Kilobytes

# **Question Number : 4 Question Id : 25498942014 Question Type : MCQ Option Shuffling : Yes Is Question Mandatory : No Correct Marks : 1 Wrong Marks : 0**

निम्नलिखित में से कौन सी, मेमोरी की अपेक्षाकृत सर्वोच्च इकाई है?

- **Options :**
- 1. गिगाबाइट्स
- 2. बाइट्स
- 3. मेगाबाइट्स
- 4. किलोबाइट्स

### **Question Number : 5 Question Id : 25498942015 Question Type : MCQ Option Shuffling : Yes Is Question Mandatory : No Correct Marks : 1 Wrong Marks : 0**

A program that converts a high-level language source file into a machine-language file is called

- **Options :**
- 1.  $*$  translator
- 2.  $*$  assembler
- $3.$  compiler
- 4.  $*$  linker

# **Question Number : 5 Question Id : 25498942015 Question Type : MCQ Option Shuffling : Yes Is Question Mandatory : No Correct Marks : 1 Wrong Marks : 0**

एक प्रोग्राम जो एक उच्च-स्तरीय भाषा स्रोत फ़ाइल को मशीन-भाषा फाइल में परिवर्तित करता है उसे \_\_\_\_\_\_ कहा जाता है। **Options :**

- 1. **\*** टांसलेटर
- 
- 2. असेम्मबलर
- 3. कम्पाइलर
- 4. लिंकर

# **Question Number : 6 Question Id : 25498942016 Question Type : MCQ Option Shuffling : Yes Is Question Mandatory : No Correct Marks : 1 Wrong Marks : 0**

With respect to Web portals, MSN stands for:

# **Options :**

- 1. <sup>\*</sup> Micro Service Network
- 2. Microsoft Network
- 3. Micro System Network
- 4. <sup>\*</sup> Micro System Node

# **Question Number : 6 Question Id : 25498942016 Question Type : MCQ Option Shuffling : Yes Is Question Mandatory : No Correct Marks : 1 Wrong Marks : 0** वेब पोर्टल के संबंध में, MSN का पूर्ण रूप क्या है?

- 1. माइक्रो सर्विस नेटवर्क (Micro Service Network)
- 2. माइक्रोसॉफ्ट नेटवर्क (Microsoft Network)
- 3. माइक्रो सिस्टम नेटवर्क (Micro System Network)

**Question Number : 7 Question Id : 25498942017 Question Type : MCQ Option Shuffling : Yes Is Question Mandatory : No Correct Marks : 1 Wrong Marks : 0**

In Windows Vista, which of the following tools in snipping tool bar allows a user to erase pen ink and highlights? **Options :**

- 1. Brush
- 2. Eraser
- 3.  $\ast$  Pen
- 4. Pencil

**Question Number : 7 Question Id : 25498942017 Question Type : MCQ Option Shuffling : Yes Is Question Mandatory : No Correct Marks : 1 Wrong Marks : 0**

Windows Vista के स्निपिंग टूल बार का कौन सा टूल ऊपयोगकर्ता (यूजर) को पेन इंक और हाइलाइट्स को मिटाने की सुविधा देता है? **Options :**

- 1. Brush
- 2. Eraser
- 3.  $\bullet$  Pen
- 4. Pencil

**Question Number : 8 Question Id : 25498942018 Question Type : MCQ Option Shuffling : Yes Is Question Mandatory : No Correct Marks : 1 Wrong Marks : 0**

Which of the following is used for annotated texts, instructional guides and manuals?

- **Options :**
- 1. Wikinews
- 2. Wikibooks
- 3. Wikiquotes
- 4. Wikiversity

**Question Number : 8 Question Id : 25498942018 Question Type : MCQ Option Shuffling : Yes Is Question Mandatory : No Correct Marks : 1 Wrong Marks : 0**

निम्नलिखित में से किसे सटिप्पण पाठों (ऐनोटेटिड टेक्स्ट), अनुदेशात्मक दिग्दर्शिकाओं और निर्देशिकाओं के लिए उपयोग किया जाता है? **Options :**

- 1. विकिन्यूज़
- 2. विकिबुक्स
- 3. विकिकोट्स
- 4. विकिवर्सिटी

### **Question Number : 9 Question Id : 25498942019 Question Type : MCQ Option Shuffling : Yes Is Question Mandatory : No Correct Marks : 1 Wrong Marks : 0**

Which file format is used to save Microsoft Windows Control Panel file?

**Options :**

- 1.  $\bullet$  .mcp
- 2.  $\infty$  .cpf
- $3. \vee$ .cpl
- 4.  $*$  .wcpf

### **Question Number : 9 Question Id : 25498942019 Question Type : MCQ Option Shuffling : Yes Is Question Mandatory : No Correct Marks : 1 Wrong Marks : 0**

Microsoft Windows Control Panel फाइल को सहेजने के लिए कौन से फ़ाइल फॉर्मेट का उपयोग किया जाता है?

- 1.  $\text{mcp}$
- 2.  $\frac{20}{100}$  .cpf

 $3. \vee$  .cpl 4.  $\infty$  .wepf

**Question Number : 10 Question Id : 25498942020 Question Type : MCQ Option Shuffling : Yes Is Question Mandatory : No Correct Marks : 1 Wrong Marks : 0**

The term 'Pentium' is related to

- **Options :**
- 1.  $*$  DVD
- 2. <sup>\*</sup> Hard Disk
- 3. Microprocessor
- 4. Mouse

**Question Number : 10 Question Id : 25498942020 Question Type : MCQ Option Shuffling : Yes Is Question Mandatory : No Correct Marks : 1 Wrong Marks : 0**

'पेंटियम' शब्द किससे संबंधित है?

# **Options :**

- 1. <sup>\*</sup> DVD
- 2. हार्ड डिस्क
- 3. माइक्रोप्रोसेसर
- 4. माउस

**Question Number : 11 Question Id : 25498942021 Question Type : MCQ Option Shuffling : Yes Is Question Mandatory : No Correct Marks : 1 Wrong Marks : 0**

What is the key combination to broadcast the open presentation to a remote audience using the PowerPoint web application in MS PowerPoint? **Options :**

- 1.  $\textdegree$  CTRL+F2
- 2.  $\ast$  Alt+F2
- $3.$  CTRL+F5
- 4.  $*$  Alt+F5

**Question Number : 11 Question Id : 25498942021 Question Type : MCQ Option Shuffling : Yes Is Question Mandatory : No Correct Marks : 1 Wrong Marks : 0**

MS PowerPoint में, पावरपॉइंट वेब अनुप्रयोग का उपयोग कर दूरदराज के दर्शकों के लिए खुली प्रस्तुति को प्रसारित करने के लिए कुंजी संयोजन क्या है? **Options :**

- 1.  $\textdegree$  CTRL+F2
- 2.  $\ast$  Alt+F2
- $3.$  CTRL+F5
- 4.  $*$  Alt+F5

**Question Number : 12 Question Id : 25498942022 Question Type : MCQ Option Shuffling : Yes Is Question Mandatory : No Correct Marks : 1 Wrong Marks : 0**

In the context of a bank's ATM, what does ATM stand for?

**Options :**

- 1. <sup>\*</sup> Any Time Money
- 2. Automated Teller Machine
- 3. <sup>\*</sup> Another Transfer Machine
- 4. <sup>\*</sup> Automated Teller Mark

**Question Number : 12 Question Id : 25498942022 Question Type : MCQ Option Shuffling : Yes Is Question Mandatory : No Correct Marks : 1 Wrong Marks : 0** किसी बैंक के ATM के संदर्भ में, ATM का पूर्ण रूप क्या है? **Options :** 1. <sup>\*</sup> एनी टाइम मनी (Any Time Money)

- 2. ऑटोमेटेड टेलर मशीन (Automated Teller Machine)
- 3. <sup>\*</sup> अनॉदर ट्रान्सफर मशीन (Another Transfer Machine)
- 4. ऑटोमेटेड टेलर मार्क (Automated Teller Mark)

# **Question Number : 13 Question Id : 25498942023 Question Type : MCQ Option Shuffling : Yes Is Question Mandatory : No Correct Marks : 1 Wrong Marks : 0**

The most widely used local bus is:

**Options :**

- 1. PCI (Peripheral Component Interconnect)
- 2. <sup>**8 ISA** (Industry Standard Architecture)</sup>
- 3. MCA (Micro Channel Architecture)
- 4. <sup>\*</sup> PCMCIA (Personal Computer Memory Card Industry Association)

### **Question Number : 13 Question Id : 25498942023 Question Type : MCQ Option Shuffling : Yes Is Question Mandatory : No Correct Marks : 1 Wrong Marks : 0**

सर्वाधिक व्यापक रूप से इस्तेमाल की जाने वाली स्थानीय बस क्या है?

**Options :**

1. ✔ PCI (पेरीफेरल कम्पोनेंट इंटरकनेक्ट)

- 2. <sup>•</sup> ISA (इंडस्टी स्टैण्डर्ड आर्किटेक्चर)
- 3. <sup>•</sup> MCA (माइक्रो चैनल आर्किटेक्चर)
- 4. PCMCIA (पर्सनल कंप्यूटर मेमोरी कार्ड इंडस्ट्री एसोसिएशन)

### **Question Number : 14 Question Id : 25498942024 Question Type : MCQ Option Shuffling : Yes Is Question Mandatory : No Correct Marks : 1 Wrong Marks : 0**

\_\_\_\_\_\_ creates multiple replicas of the data blocks and distributes them on compute nodes in a cluster.

- **Options :**
- $1.$  HDFS
- 2. NTFS
- 3. FAT
- 4. <sup>\*</sup> CDFS

**Question Number : 14 Question Id : 25498942024 Question Type : MCQ Option Shuffling : Yes Is Question Mandatory : No Correct Marks : 1 Wrong Marks : 0**

डेटा ब्लॉक की कई प्रतिकृतियां बनाता है और उन्हें क्लस्टर में कंप्यूटर नोड्स पर वितरित करता है।

- **Options :**
- $1.$  HDFS
- 2.  $*$  NTFS
- $3.$  \* FAT
- 4. <sup>\*</sup> CDFS

**Question Number : 15 Question Id : 25498942025 Question Type : MCQ Option Shuffling : Yes Is Question Mandatory : No Correct Marks : 1 Wrong Marks : 0**

Which chart implements Cartesian (XY) coordinate system in data plotting process?

- **Options :**
- 1. <sup>86</sup> Bar chart
- 2. <sup>\*</sup> Pie chart
- 3. Area chart
- 4. Scatter chart

# **Question Number : 15 Question Id : 25498942025 Question Type : MCQ Option Shuffling : Yes Is Question Mandatory : No Correct Marks : 1 Wrong Marks : 0**

डाटा अंकन प्रक्रिया में निम्नलिखित में से कौन सा चार्ट, कार्तीय (कार्टीशन) (XY) प्रणाली दर्शाता है? **Options :**

- 10/25/21, 11:31 AM https://g01.tcsion.com/CAE/viewHtmlPDFAction.action
	- 1. बार चार्ट 2. पाय चार्ट
	- 3. एरिया चार्ट
	- 4. स्कैटर चार्ट

**Question Number : 16 Question Id : 25498942026 Question Type : MCQ Option Shuffling : Yes Is Question Mandatory : No Correct Marks : 1 Wrong Marks : 0**

Which statement is FALSE in case of Area chart in MS Excel?

### **Options :**

- 1. An area chart displays the contribution of each value to a total while emphasizing individual values.
- 2. <sup>\*</sup> Stacked area is a type of area chart.
- 3.  $*$  100% stacked area is a type of area chart.
- 4. An area chart uses three axes (horizontal, vertical, and depth).

**Question Number : 16 Question Id : 25498942026 Question Type : MCQ Option Shuffling : Yes Is Question Mandatory : No Correct Marks : 1 Wrong Marks : 0**

MS Excel में एरिया चार्ट के संबंध मेंकौन सा कथन **गलत** है?

# **Options :**

- 1. एक एरिया चार्ट वैयक्तिक मूल्यों को महत्व देते हुए कुल में प्रत्येक मूल्य के अंशदान का प्रदर्शन करता है।
- 2. स्टैक्ड एरिया एक प्रकार का एरिया चार्ट है।
- 3. 100% स्टैक्ड एरिया एक प्रकार का एरिया चार्ट है।
- 4. एक एरिया चार्ट तीन रेखाओं का प्रयोग क्षैतिज (हॉरिज़ान्टल), लंबवत (वर्टिकल), गहराई (डेप्थ)) करता है।

# **Question Number : 17 Question Id : 25498942027 Question Type : MCQ Option Shuffling : Yes Is Question Mandatory : No Correct Marks : 1 Wrong Marks : 0**

can be located and removed from a computer using software utilities available on the Internet.

- **Options :**
- 1. <sup>\*</sup> Frames
- 2. **◆** Spyware
- 3. Commands
- 4. Hardware

**Question Number : 17 Question Id : 25498942027 Question Type : MCQ Option Shuffling : Yes Is Question Mandatory : No Correct Marks : 1 Wrong Marks : 0**

इंटरनेट पर उपलब्ध सॉफ्टवेयर यूटिलिटी का प्रयोग कर खानी स्थिति का पता लगाया जा सकता है और उसे कंप्यूटर से हटाया जा सकता है। **Options :**

- 1. फ्रेम
- 2. स्पाइवेयर
- 3. कमांड
- 4. हार्डवेयर

**Question Number : 18 Question Id : 25498942028 Question Type : MCQ Option Shuffling : Yes Is Question Mandatory : No Correct Marks : 1 Wrong Marks : 0**

Joint Photographic Experts Group (JPEG) is used to compress:

- **Options :**
- $1.$  images
- 2. music
- 3. sounds
- 4. doc files

**Question Number : 18 Question Id : 25498942028 Question Type : MCQ Option Shuffling : Yes Is Question Mandatory : No Correct Marks : 1 Wrong Marks : 0**

जॉइंट फोटोग्राफिक एक्सपर्ट ग्रुप (JPEG) का उपयोग \_\_\_\_\_\_\_\_\_ को संक्षिप्त (कंप्रेस) करने के लिए किया जाता है।

### **Options :**

- 1. इमेजेस
- 2. म्यूजिक
- 3. ध्वनि
- 4. डॉक फाइलें

### **Question Number : 19 Question Id : 25498942029 Question Type : MCQ Option Shuffling : Yes Is Question Mandatory : No Correct Marks : 1 Wrong Marks : 0**

Which of the following open-source programs was created by Linus Torvalds at the University of Finland, starting in 1991? **Options :**

- $1.$  Linux
- 2.  $*$  DOS
- 3.  $W$  Unix
- 
- 4. Windows

# **Question Number : 19 Question Id : 25498942029 Question Type : MCQ Option Shuffling : Yes Is Question Mandatory : No Correct Marks : 1 Wrong Marks : 0**

1991 से शुरू किया गया, फिनलैंड विश्वविद्यालय मेंलिनस टोरवाल्ड्स द्वारा कौन सा ओपन-सोर्स प्रोग्राम बनाया गया था?

# **Options :**

- $1.$  Linux
- 2. डिस्क ऑपरेटिंग सिस्टम (DOS)
- 3.  $\bullet$  Unix
- 4. Windows

### **Question Number : 20 Question Id : 25498942030 Question Type : MCQ Option Shuffling : Yes Is Question Mandatory : No Correct Marks : 1 Wrong Marks : 0**

Which of the following is the art and science of getting web pages to rank higher in search engines?

### **Options :**

- 1.  $\blacktriangleright$  Search engine optimization
- 2. <sup>\*</sup> Search engine development
- 3. Search engine deployment
- 4. Website development

### **Question Number : 20 Question Id : 25498942030 Question Type : MCQ Option Shuffling : Yes Is Question Mandatory : No Correct Marks : 1 Wrong Marks : 0**

वेब पेजेस को उच्चतर रैंक प्राप्त करवाने के लिए प्रयोग किया जाने वाला सायंस और कला है?

### **Options :**

- 1. सर्च इंजन ऑप्टमाइजेशन
- 2. सर्च इंजन डेवलपमेंट
- 3. सर्च इंजन डिप्लॉइमन्ट
- 4. वेबसाइट डेवलपमेंट

### **Question Number : 21 Question Id : 25498942031 Question Type : MCQ Option Shuffling : Yes Is Question Mandatory : No Correct Marks : 1 Wrong Marks : 0**

Which of the given options is the correct full form of CPS?

- **Options :**
- 1. <sup>\*</sup> Characters Per System
- 2. Characters Per Second
- 3. Characters Per Scan
- 4. <sup>\*</sup> Characters Per Scale

# **Question Number : 21 Question Id : 25498942031 Question Type : MCQ Option Shuffling : Yes Is Question Mandatory : No Correct Marks : 1 Wrong Marks : 0**

निम्नलिखित में से CPS का सही पूर्ण रूप क्या है? **Options :**

1. केरेक्टर्स पर सिस्टम (Characters Per System) 2. केरेक्टर्स पर सेकंड (Characters Per Second)

3. केरेक्टर्स पर स्कैन (Characters Per Scan)

4. केरेक्टर्स पर स्केल (Characters Per Scale)

### **Question Number : 22 Question Id : 25498942034 Question Type : MCQ Option Shuffling : Yes Is Question Mandatory : No Correct Marks : 1 Wrong Marks : 0**

Arrange the following steps to swap your CAPS to lower case and lower case to CAPS in MS Word 2016:

a) On the Home tab, in the Font group, click Change Case (Aa).

b) Select the text for which you want to change the case.

c) Click on the Toggle case option.

- **Options :**
- 1.  $\ast b, c, a$
- 2.  $\blacktriangleright$  b, a, c
- 3.  $\ast$  a, b, c
- 4.  $\ast$  c, a, b

**Question Number : 22 Question Id : 25498942034 Question Type : MCQ Option Shuffling : Yes Is Question Mandatory : No Correct Marks : 1 Wrong Marks : 0**

MS Word 2016 में अपने CAPS लोअरकेस मेंकरने और लोअरकेस CAPS में करने की सुविधा के निम्नलिखित चरणों को व्यवस्थित करें।

a) होम टैब पर, फ़ॉन्ट ग्रुप में, चेंज केस (Aa) पर क्लिक करें।

- b) वह पाठ का चयन करें जिसका केस आप बदलना चाहते हैं।
- c) टॉगल केस विकल्प पर क्लिक करें।

**Options :**

- 1.  $\ast b, c, a$
- 2.  $\blacktriangleright$  b, a, c
- 3.  $a, b, c$
- 4.  $\ast$  c, a, b

**Question Number : 23 Question Id : 25498942035 Question Type : MCQ Option Shuffling : Yes Is Question Mandatory : No Correct Marks : 1 Wrong Marks : 0**

Which of the following indents appears on the right side of the Ruler in MS Word?

**Options :**

- 1. <sup>\*</sup> Left indent
- 2.  $\blacktriangleright$  Right indent
- 3. First Line Indent
- 4. <sup>\*</sup> Hanging Indent

**Question Number : 23 Question Id : 25498942035 Question Type : MCQ Option Shuffling : Yes Is Question Mandatory : No Correct Marks : 1 Wrong Marks : 0**

निम्नलिखित में से कौन सा इंडेंट MS Word में रुलर के दाईं ओर दिखाई देता है?

- **Options :**
- $1.$   $*$  लेफ्ट इंडेंट
- 2. राइट इंडेंट
- 3. फर्स्ट लाइन इंडेंट
- $4.$   $\ast$  हैंगिंग इंडेंट

**Question Number : 24 Question Id : 25498942036 Question Type : MCQ Option Shuffling : Yes Is Question Mandatory : No Correct Marks : 1 Wrong Marks : 0**

Section breaks in MS Word can be used to divide and format documents of **Options :**

- 1.  $\blacktriangleright$  any size
- 2.  $*$  fixed size
- 3.  $\ast$  only A4 size
- 4.  $*$  only legal size

**Question Number : 24 Question Id : 25498942036 Question Type : MCQ Option Shuffling : Yes Is Question Mandatory : No Correct Marks : 1 Wrong Marks : 0**

MS Word में, सेक्शन ब्रेक्स का उपयोग \_\_\_\_\_\_ डॉक्यूमेंट को विभाजित (डिवाइड) करने और फॉर्मेट करने के लिए किया जा सकता है। **Options :**

1. किसी भी आकार के

- 2. निश्चित आकार के
- 3. केवल A4 आकार के
- 4. केवल वैध आकार के

**Question Number : 25 Question Id : 25498942037 Question Type : MCQ Option Shuffling : Yes Is Question Mandatory : No Correct Marks : 1 Wrong Marks : 0**

Which of the following represents the complete steps to use wildcard characters to find and replace text in MS Word 2016? **Options :**

- 1. <sup>\*</sup> Navigation
- 2.  $\ast$  Navigation  $\rightarrow$  select wildcards
- 3. Navigation Pane  $\rightarrow$  Advanced Find...  $\rightarrow$  More  $\rightarrow$  Use wildcards
- 4. We Navigation pane  $\rightarrow$  advance find & replace

**Question Number : 25 Question Id : 25498942037 Question Type : MCQ Option Shuffling : Yes Is Question Mandatory : No Correct Marks : 1 Wrong Marks : 0**

MS Word 2016 में, टेक्स्ट को फाइंड और रिप्लेस करने के लिए वाइल्डकार्ड करैक्टर का उपयोग करने के लिए निम्नलिखित मेंसे कौन सा विकल्प सही चरणों को दर्शाता है?

### **Options :**

- 1. <sup>\*</sup> Navigation
- 2.  $\ast$  Navigation  $\rightarrow$  select wildcards
- 3. Navigation Pane  $\rightarrow$  Advanced Find...  $\rightarrow$  More  $\rightarrow$  Use wildcards
- 4. We Navigation pane  $\rightarrow$  advance find & replace

**Question Number : 26 Question Id : 25498942038 Question Type : MCQ Option Shuffling : Yes Is Question Mandatory : No Correct Marks : 1 Wrong Marks : 0**

Impact printers are:

**Options :**

- 1.  $\blacktriangleright$  noisy printers
- 2.  $*$  quiet printers
- 3. faster than non-impact printers
- 4. fast printers

**Question Number : 26 Question Id : 25498942038 Question Type : MCQ Option Shuffling : Yes Is Question Mandatory : No Correct Marks : 1 Wrong Marks : 0**

निम्न में से कौन सी विशेषताएं संघट्ट (इम्पैक्ट) प्रिंटर से संबंधित हैं?

**Options :**

- 1. नॉइज़ी प्रिंटर (यह शोर (नॉइज़) मचाते हैं)
- 2. क्वाईट प्रिंटर (यह शांततापूर्ण क्रिया करते हैं)
- 3. गैर- संघट्ट प्रिंटर से तेज़ होते हैं
- 4. फास्ट प्रिंटर (तेज क्रिया करते हैं)

**Question Number : 27 Question Id : 25498942039 Question Type : MCQ Option Shuffling : Yes Is Question Mandatory : No Correct Marks : 1 Wrong Marks : 0**

### 10/25/21, 11:31 AM https://g01.tcsion.com/CAE/viewHtmlPDFAction.action

A computer program that sequences print jobs by temporarily storing them in buffer and sending each one to the printer when printer is able to process it, is known as:

### **Options :**

- 1. <sup>\*</sup> Head bed
- 2. <sup>\*</sup> Print bed
- 3. Brims
- $4.$  Spool

# **Question Number : 27 Question Id : 25498942039 Question Type : MCQ Option Shuffling : Yes Is Question Mandatory : No Correct Marks : 1 Wrong Marks : 0**

वह कौन सा कंप्यूटर प्रोग्राम है जो प्रिंट जॉब्स को अस्थायी रूप से बफर में संग्रहीत करके उन्हें अनुक्रमित करता है और जब प्रिंटर इसे संसाधित करने में सक्षम होता है तो प्रत्येक को प्रिंटर पर भेजता है।

**Options :**

- 1. **\*** हेड बेड
- 2. प्रिंट बेड
- 3. ब्रीम
- 4. स्पूल

**Question Number : 28 Question Id : 25498942040 Question Type : MCQ Option Shuffling : Yes Is Question Mandatory : No Correct Marks : 1 Wrong Marks : 0**

Which mode of communication is used in Switch?

# **Options :**

- 1.  $\blacktriangleright$  Full duplex
- 2. Semi-duplex
- 3. <sup>\*</sup>Tri-duplex
- 4. <sup>\*</sup> Transient

**Question Number : 28 Question Id : 25498942040 Question Type : MCQ Option Shuffling : Yes Is Question Mandatory : No Correct Marks : 1 Wrong Marks : 0** स्विच मेंकिस संचार मोड का उपयोग किया जाता है?

**Options :**

- 1. फुल डुप्लेक्स
- 2. अर्ध (सेमी) डुप्लेक्स
- 3. <sup>\*</sup> ट्राय डुप्लेक्स
- 4. <sup>•</sup> टांसिएंट (अस्थायी)

# **Question Number : 29 Question Id : 25498942041 Question Type : MCQ Option Shuffling : Yes Is Question Mandatory : No Correct Marks : 1 Wrong Marks : 0**

Which slot provides highest video performance?

- **Options :**
- 1.  $*$  PCI
- 2.  $\approx$  SCSI
- $3.$  \* AGP
- $4.$  PCI-E

### **Question Number : 29 Question Id : 25498942041 Question Type : MCQ Option Shuffling : Yes Is Question Mandatory : No Correct Marks : 1 Wrong Marks : 0** कौन सा स्लॉट उच्चतम वीडियो प्रदर्शन प्रदान करता है?

- 1.  $*$  PCI
- 2.  $\frac{8}{2}$  SCSI
- $3.$  \* AGP
- $4.$  PCI-E

**Question Number : 30 Question Id : 25498942042 Question Type : MCQ Option Shuffling : Yes Is Question Mandatory : No Correct Marks : 1 Wrong Marks : 0**

Webcam is:

**Options :**

- $1.$  an input unit device only
- 2. <sup>\*</sup> an output unit device only
- 3. a processing device
- 4. <sup>\*</sup> both an input and output device

**Question Number : 30 Question Id : 25498942042 Question Type : MCQ Option Shuffling : Yes Is Question Mandatory : No Correct Marks : 1 Wrong Marks : 0**

वेबकैम एक \_\_\_\_\_\_ है।

**Options :**

1. केवल इनपुट इकाई उपकरण

- 2. केवल आउटपुट इकाई उपकरण
- 3. प्रोसेसिंग उपकरण
- 4. दोनों इनपुट और आउटपुट उपकरण

### **Question Number : 31 Question Id : 25498942043 Question Type : MCQ Option Shuffling : Yes Is Question Mandatory : No Correct Marks : 1 Wrong Marks : 0**

Why Amplitude modulation (AM) is used for broadcasting?

# **Options :**

- 1.  $*$  It has high fidelity.
- 2.  $*$  It is more immune to noise.
- 3. Less transmitting power is required.
- $4.$  It avoids receiver's complexity.

# **Question Number : 31 Question Id : 25498942043 Question Type : MCQ Option Shuffling : Yes Is Question Mandatory : No Correct Marks : 1 Wrong Marks : 0**

ब्राडकास्टिंग के लिए एम्पलीटूड मॉडुलेशन (AM) का उपयोग क्योंकिया जाता है?

**Options :**

- 1. इसकी फिडेलिटी (विश्वस्तता) उच्च होती है।
- 2. यह शोर के तरफ अधिक प्रतिरक्षित होता है।
- 3. कम संचार शक्ति की आवश्यकता होती है।
- 4. यह रिसीवर की जटिलता को वर्जित करता है।

# **Question Number : 32 Question Id : 25498942044 Question Type : MCQ Option Shuffling : Yes Is Question Mandatory : No Correct Marks : 1 Wrong Marks : 0**

Identify which has to be selected from the below mentioned options to make the first letter of every sentence as a capital in MS Word? **Options :**

- 1. <sup>\*</sup> Correct TWo INitial Capitals
- 2. Capitalize first letter of sentence
- 3. Capitalize first letter of table cells
- 4. Capitalize names of days

# **Question Number : 32 Question Id : 25498942044 Question Type : MCQ Option Shuffling : Yes Is Question Mandatory : No Correct Marks : 1 Wrong Marks : 0**

MS Word में, वाक्य के प्रत्येक पहले अक्षर को बड़ा (कैपिटल) करने के लिए निम्न में से कौन से विकल्प का प्रयोग किया जाता है? **Options :**

- 1. <sup>\*</sup> Correct TWo INitial Capitals
- 2. Capitalize first letter of sentence
- 3. Capitalize first letter of table cells
- 4. <sup>\*</sup> Capitalize names of days

## **Question Number : 33 Question Id : 25498942045 Question Type : MCQ Option Shuffling : Yes Is Question Mandatory : No Correct Marks : 1 Wrong Marks : 0**

Which of the following does NOT appear under the "References" menu tab in MS Word 2016?

**Options :**

- 1. <sup>\*</sup> Insert Caption
- 2. <sup>\*</sup> Insert Footnote
- 3. Table of contents
- 4. *Mail* Merge

## **Question Number : 33 Question Id : 25498942045 Question Type : MCQ Option Shuffling : Yes Is Question Mandatory : No Correct Marks : 1 Wrong Marks : 0**

MS Word 2016 में निम्नलिखित मेंसे कौन सा "रेफरेंसेज" मेनू टैब के अंतर्गत **नहीं** होता है?

- **Options :**
- 1. <sup>\*</sup> Insert Caption
- 2. <sup>\*</sup> Insert Footnote
- 3. Table of contents
- 4. **V** Mail Merge

### **Question Number : 34 Question Id : 25498942046 Question Type : MCQ Option Shuffling : Yes Is Question Mandatory : No Correct Marks : 1 Wrong Marks : 0**

If the font size of a text is 36 points in MS Word, then what will be the font size of the text in inch?

- **Options :**
- 1.  $*1$  inch
- $2. \vee 0.5$  inch
- 3.  $*$  0.75 inch
- 4.  $*$  0.25 inch

### **Question Number : 34 Question Id : 25498942046 Question Type : MCQ Option Shuffling : Yes Is Question Mandatory : No Correct Marks : 1 Wrong Marks : 0**

यदि किसी पाठ का फ़ॉन्ट आकार MS Word में 36 अंक है, तो इंच मेंपाठ का फ़ॉन्ट आकार क्या होगा?

### **Options :**

- 1. <sup>\*</sup> 1 इंच
- $2.$   $\blacktriangleright$  0.5 इंच
- $3.$  \*  $0.75$  इंच
- $4.$   $*$  0.25 इंच

# **Question Number : 35 Question Id : 25498942049 Question Type : MCQ Option Shuffling : Yes Is Question Mandatory : No Correct Marks : 1 Wrong Marks : 0**

Which semiconductor device does LED printer use?

# **Options :**

- 1. <sup>\*</sup> Piezoelectric crystal
- 2. Light-emitting diodes
- 3. Light emitting device
- 4. <sup>\*</sup> Liquid crystal device

# **Question Number : 35 Question Id : 25498942049 Question Type : MCQ Option Shuffling : Yes Is Question Mandatory : No Correct Marks : 1 Wrong Marks : 0**

कौन सी सेमीकंडक्टर डिवाइस का एलईडी (LED) प्रिंटर उपयोग करती है?

- 1. पिइज़ोइलेक्ट्रिक क्रिस्टल (Piezoelectric crystal)
- 2. लाइट-एमिटिंग डायोड (Light-emitting diodes)
- 3. लाइट एमिटिंग डिवाइस (Light emitting device)

# 4. लिक्वीड क्रिस्टल डिवाइस (Liquid crystal device)

**Question Number : 36 Question Id : 25498942050 Question Type : MCQ Option Shuffling : Yes Is Question Mandatory : No Correct Marks : 1 Wrong Marks : 0**

Symmetric cryptography algorithms are much than asymmetric algorithms. **Options :**

- 1. faster
- 
- 2. slower
- 3. confidential
- 4. erroneous

**Question Number : 36 Question Id : 25498942050 Question Type : MCQ Option Shuffling : Yes Is Question Mandatory : No Correct Marks : 1 Wrong Marks : 0**

सममित क्रिप्टोग्राफ़ी एल्गोरिथम असममित एल्गोरिथम से बहुत अधिक \_\_\_\_\_\_ होते हैं।

- **Options :**
- $1.$   $\blacktriangleright$  तेज
- 2. धीमे
- 3. विश्वसनीय
- $4.$   $*$  त्रटिपूर्ण

**Question Number : 37 Question Id : 25498942056 Question Type : MCQ Option Shuffling : Yes Is Question Mandatory : No Correct Marks : 1 Wrong Marks : 0**

Which one of the following printers is generally used for low-cost colour printing?

- **Options :**
- 1. <sup>\*</sup> Dot matrix
- 2.  $\blacksquare$  Inkjet
- 3. Character printer
- 4. Plotter

**Question Number : 37 Question Id : 25498942056 Question Type : MCQ Option Shuffling : Yes Is Question Mandatory : No Correct Marks : 1 Wrong Marks : 0**

निम्न में से कौन सा प्रिंटर आमतौर पर कम लागत वाले रंग मुद्रण के लिए उपयोग किया जाता है?

- **Options :**
- $1.$   $*$  डॉट मैटिक्स
- 2. इंकजेट
- 3. कैरेक्टर प्रिंटर
- 4. प्लॉटर

**Question Number : 38 Question Id : 25498942057 Question Type : MCQ Option Shuffling : Yes Is Question Mandatory : No Correct Marks : 1 Wrong Marks : 0**

When you want to open "run" dialog box in Windows, which one of the following key combinations you will use?

- **Options :**
- 1. WINDOWS KEY+R
- 2. WINDOWS KEY+E
- 3. WINDOWS KEY+F
- 4. WINDOWS KEY+F1

**Question Number : 38 Question Id : 25498942057 Question Type : MCQ Option Shuffling : Yes Is Question Mandatory : No Correct Marks : 1 Wrong Marks : 0**

जब आप Windows में "रन" डायलॉग बॉक्स खोलना चाहते हैं, तो आप निम्नलिखित में से किस कुंजी संयोजन का उपयोग करेंगे?

**Options :**

1. WINDOWS KEY+R

2. WINDOWS KEY+E

- 3. WINDOWS KEY+F
- 4. WINDOWS KEY+F1

**Question Number : 39 Question Id : 25498942058 Question Type : MCQ Option Shuffling : Yes Is Question Mandatory : No Correct Marks : 1 Wrong Marks : 0**

Which of the following features of MS Word is useful to create one document and send it to multiple people?

**Options :**

- 1. <sup>\*</sup> Table
- 2. **V** Mail Merge
- 3. Bibliography
- 4. Table of Contents

**Question Number : 39 Question Id : 25498942058 Question Type : MCQ Option Shuffling : Yes Is Question Mandatory : No Correct Marks : 1 Wrong Marks : 0**

MS Word की निम्नलिखित मेंसे कौन सी विशेषता एक दस्तावेज़ बनाने और इसे कई लोगों को भेजने के लिए उपयोगी है?

**Options :**

- 1.  $*$  Table (टेबल)
- 2. Mail Merge (मेल मर्ज)

3. Bibliography (बिबलियोग्राफी)

4. Table of Contents (टेबल ऑफ कंटेंट्स)

**Question Number : 40 Question Id : 25498942068 Question Type : MCQ Option Shuffling : Yes Is Question Mandatory : No Correct Marks : 1 Wrong Marks : 0**

How many partitions are supported by the newer Globally Unique Identifier partition table?

**Options :**

- 1.  $*16$
- 2.  $*$  64
- $3. \vee 128$
- 4.  $*32$

**Question Number : 40 Question Id : 25498942068 Question Type : MCQ Option Shuffling : Yes Is Question Mandatory : No Correct Marks : 1 Wrong Marks : 0**

नए ग्लोबली यूनिक आइडेन्टिफायर पार्टीशन टेबल द्वारा कितने विभाजनों को सपोर्ट मिलता है?

**Options :**

- 1.  $*16$
- 2.  $*$  64
- $3. \vee 128$
- 4.  $*32$

**Question Number : 41 Question Id : 25498942069 Question Type : MCQ Option Shuffling : Yes Is Question Mandatory : No Correct Marks : 1 Wrong Marks : 0**

are useful for quickly creating unweighted contingency table in MS Excel.

- **Options :**
- 1. Macros
- 2. <sup>\*</sup> Charts
- 3. PivotTables
- 4. Functions

**Question Number : 41 Question Id : 25498942069 Question Type : MCQ Option Shuffling : Yes Is Question Mandatory : No Correct Marks : 1 Wrong Marks : 0**

MS Excel में, \_\_\_\_\_\_ त्वरित रूप से वज़न रहित आकस्मिक तालिका बनाने के लिए उपयोगी है।

**Options :**

1. मैक्रोज

- 2. चार्ट
- 3. पिवट तालिकाएं
- 4. फंक्शन्स

## **Question Number : 42 Question Id : 25498942070 Question Type : MCQ Option Shuffling : Yes Is Question Mandatory : No Correct Marks : 1 Wrong Marks : 0**

MPEG compression stores:

**Options :**

- 1. <sup>\*</sup> Compression values of Each frame.
- 2. Differences between successive frames.
- 3. Multiple frames' values together.
- 4. Whitiple compression values of Each frame.

# **Question Number : 42 Question Id : 25498942070 Question Type : MCQ Option Shuffling : Yes Is Question Mandatory : No Correct Marks : 1 Wrong Marks : 0**

MPEG संपीडन (कम्प्रेशन) क्या स्टोर करता है?

#### **Options :**

1. प्रत्येक फ्रेम के संपीड़न (कम्प्रेशन) मान।

- 2. क्रमागत फ्रेम के बीच का अंतर।
- 3. एक साथ कई फ्रेम के मान को स्टोर करता है।
- 4. प्रत्येक फ्रेम के बहु संपीड़न (कम्प्रेशन) मान को स्टोर करता है।

### **Question Number : 43 Question Id : 25498942071 Question Type : MCQ Option Shuffling : Yes Is Question Mandatory : No Correct Marks : 1 Wrong Marks : 0**

If you want to insert current date in your MS Word document then which key combination you will prefer?

- **Options :**
- 1. Shift+Enter
- 2. Shift+Alt+D
- 3. Shift+Alt+ESC
- 4.  $K$  Ctrl+Alt+D

# **Question Number : 43 Question Id : 25498942071 Question Type : MCQ Option Shuffling : Yes Is Question Mandatory : No Correct Marks : 1 Wrong Marks : 0**

MS Word में, यदि आप अपने फ़ाइल दस्तावेज़ में वर्तमान दिनांक डालना चाहते हैं तो आप किस कुंजी संयोजन को चयनित करेंगे? **Options :**

- 1. Shift+Enter
- 2.  $\blacktriangleright$  Shift+Alt+D
- 3. Shift+Alt+ESC
- 4.  $\cdot$  Ctrl+Alt+D

### **Question Number : 44 Question Id : 25498942073 Question Type : MCQ Option Shuffling : Yes Is Question Mandatory : No Correct Marks : 1 Wrong Marks : 0**

RAM & ROM are generally classified based on whether: **Options :**

- 1.  $\blacktriangleright$  data storage is temporary or permanent
- 2.  $\ast$  data access is random or sequential
- 3. <sup>\*</sup> data retrieval is quicker or slower
- 4. <sup>\*</sup> data removal is automatic or manual

# **Question Number : 44 Question Id : 25498942073 Question Type : MCQ Option Shuffling : Yes Is Question Mandatory : No Correct Marks : 1 Wrong Marks : 0**

RAM और ROM को आमतौर पर इस आधार पर वर्गीकृत किया जाता है: **Options :**

- 1. डेटा संग्रहण अस्थायी या स्थायी
- 2. डेटा एक्सेस यादृच्छिक या अनुक्रमिक
- 3. डेटा पुनःप्राप्ति तेज या धीमी
- 4. डेटा हटाना स्वचालित या मैनुअल

**Question Number : 45 Question Id : 25498942074 Question Type : MCQ Option Shuffling : Yes Is Question Mandatory : No Correct Marks : 1 Wrong Marks : 0**

What is the laser wavelength of Blu-ray Disc?

- **Options :**
- 1.  $*$  510 nm
- 2.  $*$  450 nm
- $3. \vee 405$  nm
- 4.  $*$  530 nm

**Question Number : 45 Question Id : 25498942074 Question Type : MCQ Option Shuffling : Yes Is Question Mandatory : No Correct Marks : 1 Wrong Marks : 0**

ब्लू–रे डिस्क कीलेज़र वेवलेंथ (तरंगदैर्ध्य) कितनी होती है?

### **Options :**

- 1.  $*$  510 nm
- 2.  $*$  450 nm
- $3. \vee 405$  nm
- 4.  $*$  530 nm

**Question Number : 46 Question Id : 25498942076 Question Type : MCQ Option Shuffling : Yes Is Question Mandatory : No Correct Marks : 1 Wrong Marks : 0**

Which of the following categories of cards has one chip controlling the communication interfaces?

- **Options :**
- 1. <sup>\*</sup> Hybrid cards
- 2. <sup>\*</sup> Multi-mode communication cards
- 3. Dual interface card
- 4. Multi-component cards

**Question Number : 46 Question Id : 25498942076 Question Type : MCQ Option Shuffling : Yes Is Question Mandatory : No Correct Marks : 1 Wrong Marks : 0**

निम्नलिखित में से किस प्रकार के कार्डों में संचार इंटरफेस को नियंत्रित करने वाली एक चिप लगी होती है?

**Options :**

- 1. हाइब्रिड कार्ड
- 2. मल्टी-मोड कम्युनिकेशन कार्ड
- 3. ड्युअल इंटरफ़ेस कार्ड
- 4. मल्टी-कंपोनेंट कार्ड

**Question Number : 47 Question Id : 25498942077 Question Type : MCQ Option Shuffling : Yes Is Question Mandatory : No Correct Marks : 1 Wrong Marks : 0**

Resistive touch screen contains following number of layer(s) with an electrical current running through them:

- **Options :**
- $1.$  two
- 2.  $*$  one
- 3.  $*$  three
- 4.  $*$  four

**Question Number : 47 Question Id : 25498942077 Question Type : MCQ Option Shuffling : Yes Is Question Mandatory : No Correct Marks : 1 Wrong Marks : 0**

रेज़िस्टिव टच स्क्रीन में कितनी परतें होती हैं जिनमें से विद्युत धारा प्रवाहित हो रही होती है?

**Options :**

1. दो 2. एक 3. तीन 4. चार

**Question Number : 48 Question Id : 25498942078 Question Type : MCQ Option Shuffling : Yes Is Question Mandatory : No Correct Marks : 1 Wrong Marks : 0**

What is a nibble?

- **Options :**
- 1.  $*1 byte$
- 2.  $\blacktriangleright$  Half of byte
- 3.  $*$  2 bits
- 4. <sup>\*</sup> Double of byte

**Question Number : 48 Question Id : 25498942078 Question Type : MCQ Option Shuffling : Yes Is Question Mandatory : No Correct Marks : 1 Wrong Marks : 0** निबल क्या है?

**Options :**

1.  $*1$  बाइट

2. आधी बाइट

- 3. <sup>\*</sup> 2 बिट्स
- 4. दो बाइट के बराबर

**Question Number : 49 Question Id : 25498942079 Question Type : MCQ Option Shuffling : Yes Is Question Mandatory : No Correct Marks : 1 Wrong Marks : 0**

FTP can either be used for data uploading or \_\_\_\_\_\_.

### **Options :**

1.  $\blacktriangleright$  downloading

- 2.  $*$  arguing
- 3. deleting
- 4. sharing

**Question Number : 49 Question Id : 25498942079 Question Type : MCQ Option Shuffling : Yes Is Question Mandatory : No Correct Marks : 1 Wrong Marks : 0**

FTP का उपयोग डेटा अपलोड करने या \_\_\_\_\_\_ के लिए किया जा सकता है।

**Options :**

- 1. डाउनलोड करने
- 2. आरग्यु करने
- 3. डिलीट करने
- 4. साझा करने

**Question Number : 50 Question Id : 25498942080 Question Type : MCQ Option Shuffling : Yes Is Question Mandatory : No Correct Marks : 1 Wrong Marks : 0**

A is an expansion card or IC for producing sound on a computer that can be heard through speakers or headphones. **Options :**

- 1.  $\blacktriangleright$  sound card
- 2. <sup>%</sup> data card
- 3. address bus
- 4.  $\ast$  data bus

**Question Number : 50 Question Id : 25498942080 Question Type : MCQ Option Shuffling : Yes Is Question Mandatory : No Correct Marks : 1 Wrong Marks : 0**

#### 10/25/21, 11:31 AM https://g01.tcsion.com/CAE/viewHtmlPDFAction.action

एक कंप्यूटर पर ध्वनि उत्पन्न करने वाला एक एक्सपेंशन कार्ड या IC होता है जिसे स्पीकर या हेडफ़ोन के माध्यम से सुना जा सकता है। **Options :**

- 
- 1. साउंड कार्ड
- 2. डाटा कार्ड
- 3. एड्रेस बस
- 4. डाटा बस

## **Question Number : 51 Question Id : 25498942081 Question Type : MCQ Option Shuffling : Yes Is Question Mandatory : No Correct Marks : 1 Wrong Marks : 0**

Video is the process of delivering a video from a server to a client.

# **Options :**

- 1.  $\blacktriangleright$  streaming
- 2.  $\ast$  scaling
- 3. gathering
- 4. <sup>\*</sup> downloading

# **Question Number : 51 Question Id : 25498942081 Question Type : MCQ Option Shuffling : Yes Is Question Mandatory : No Correct Marks : 1 Wrong Marks : 0**

किसी सर्वर से किसी क्लाइंट तक वीडियो पहुंचाने की प्रक्रिया वीडियो \_\_\_\_\_\_ कहलाती है।

- **Options :**
- $1.$   $\blacktriangleright$  स्ट्रीमिंग
- 2. स्केलिंग
- 3. गैदरिंग
- 4. <sup>\*</sup> डाउनलोंडिंग

# **Question Number : 52 Question Id : 25498942084 Question Type : MCQ Option Shuffling : Yes Is Question Mandatory : No Correct Marks : 1 Wrong Marks : 0**

In MS Word, pressing Ctrl+1 will create:

### **Options :**

- 1.  $*$  1.5 line spacing
- 2.  $\blacktriangleright$  single line spacing
- 3. double line spacing
- 4.  $*$  triple line spacing

# **Question Number : 52 Question Id : 25498942084 Question Type : MCQ Option Shuffling : Yes Is Question Mandatory : No Correct Marks : 1 Wrong Marks : 0** MS Word में, Ctrl+1 क्या इंगित करता है?

**Options :**

- $1.$   $*$   $1.5$  लाइन स्पेसिंग
- 2. सिंगल लाइन स्पेसिंग
- 3. डबल लाइन स्पेसिंग
- 4. ट्रिप्पल लाइन स्पेसिंग

# **READING COMPREHENSION**

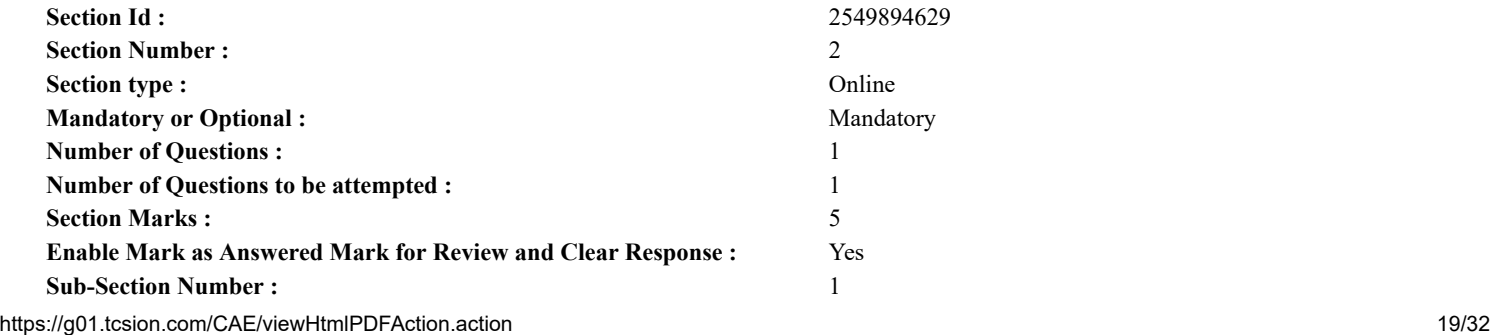

**Sub-Section Id :** 2549894670 **Question Shuffling Allowed :** Yes

# **Question Id : 25498942062 Question Type : COMPREHENSION Sub Question Shuffling Allowed : Yes Group Comprehension Questions : No**

**Question Numbers : (53 to 57)** Rivers Of India

There is one important difference between the rivers of North India and the rivers of South India. The rivers of the north are perennial, that is, they flow throughout the year. They are fed not only by the monsoon rains but also by the snows of the Himalayas.

The rivers of the south have no snow to feed them. The major rivers are created and fed by the rains of two monsoons, the south-west and the north-east. Most of the southern rivers are full during and after the rainy season but as the dry season approaches, they become narrow streams. In the summer, children can be seen playing in the dry sandy beds of the smaller rivers of the south.

But, in all other respects, especially in the part they play in the everyday life of the people, there is no difference at all between the rivers of the north and those of the south. There are as many legends about them, they are worshipped, sung about and sung to in the same way; they serve as inland waterways for taking goods from one place to another; engineers have dammed them to store their waters for irrigation and to produce electricity.

Most of the people of India are employed in agriculture or in trades and industries connected with it. For agriculture we need plenty of water. The livelihood of millions of people, therefore, depends on rivers which supply water.

So you see, up and down the country, whether it starts from the snowy Himalayas or from some hill top in the south drenched by monsoon rain, the river is very precious to all of us. Why to us alone? From early times, all over the world, man has always depended on the river which has served him in many ways.

In olden days, the river protected people from invaders. Even in modern times, it often serves as the boundary of a state or a region. The earliest civilisations-- Aryan, Egyptian, Babylonian, Assyrian -- were established on the banks of rivers. **Sub questions**

### **Question Number : 53 Question Id : 25498942063 Question Type : MCQ Option Shuffling : Yes Is Question Mandatory : No Correct Marks : 1 Wrong Marks : 0**

What is the major difference between the rivers of North India and South India.

#### **Options :**

- 1. The rivers of North India flow throughout the year whereas in the South they do not.
- 2. <sup>\*</sup> The rivers of North India are much longer than those of the South.
- 3. <sup>\*</sup> The rivers of North India are worshipped as they are considered sacred.
- 4. The rivers of North India are used for transportation only during the rainy season.

# **Question Number : 54 Question Id : 25498942064 Question Type : MCQ Option Shuffling : Yes Is Question Mandatory : No**

### **Correct Marks : 1 Wrong Marks : 0**

What factors help the rivers of the north to be full throughout the year?

- 1. Most of the northern rivers originate in the Himalayas.
- 2. The melting snow supplies water to the rivers.
- 3. The monsoon rains add to the volume of water.

Which of the following is the correct option?

### **Options :**

- 1. <sup>\*</sup> Only 1 and 3 are correct.
- 2.  $\ast$  Only 1 and 2 are correct.
- 3. <sup>\*</sup> Only 2 and 3 are correct.
- 4.  $\blacktriangleright$  1, 2 and 3 are correct.

### **Question Number : 55 Question Id : 25498942065 Question Type : MCQ Option Shuffling : Yes Is Question Mandatory : No Correct Marks : 1 Wrong Marks : 0**

Which of the following TWO statements tell us that the southern rivers shrink in summers.

1.The rivers of the South have no snow to feed them.

2.The rivers of the South are rain-fed and swell during monsoons.

3. As the dry season approaches the rivers become narrow streams.

4.Children play in the sandy beds of the small narrow streams.

#### 10/25/21, 11:31 AM https://g01.tcsion.com/CAE/viewHtmlPDFAction.action

### **Options :**

- 1. <sup>\*</sup> Statements 1 and 2
- 2. <sup>\*</sup> Statements 2 and 3
- 3. Statements 3 and 4
- 4. Statements 1 and 4

**Question Number : 56 Question Id : 25498942066 Question Type : MCQ Option Shuffling : Yes Is Question Mandatory : No Correct Marks : 1 Wrong Marks : 0**

Which of the following statements is NOT correct?

### **Options :**

- 1. World civilisations have grown near and around river banks.
- 2. <sup>\*</sup> The flooded river plains are usually fertile.
- 3. Rivers are useful for transportation of goods and movement of people.
- 4. People staying close to rivers do not have any means of livelihood.

### **Question Number : 57 Question Id : 25498942067 Question Type : MCQ Option Shuffling : Yes Is Question Mandatory : No Correct Marks : 1 Wrong Marks : 0**

Engineers build dams across rivers to -

### **Options :**

- 1. <sup>\*</sup> prevent flooding of thickly populated areas.
- 2.  $\ast$  build beautiful gardens for tourists and local people.
- 3. undertake and promote multi-purpose developmental projects.
- 4. <sup>\*</sup> stop water pollution by controlling flow of industrial wastes in rivers.

# **Question Id : 25498942062 Question Type : COMPREHENSION Sub Question Shuffling Allowed : Yes Group Comprehension Questions : No**

**Question Numbers : (53 to 57)** भारत की नदियाँ

उत्तर भारत की नदियों और दक्षिण भारत की नदियों के बीच एक महत्वपूर्ण अंतर है। उत्तर की नदियां बारहमासी हैं, यानी, वे पूरे वर्ष बहती हैं। उन्हें न केवल मानसून की बारिश से बल्कि हिमालय के बर्फ से भी जलपूर्ति की जाती है।

दक्षिण की नदियों की जलपूर्ति करने के लिए कोई बर्फ नहीं है। प्रमुख नदियों को दो मानसून, दक्षिण-पश्चिम और उत्तर-पूर्व की बारिश से बनाया और सिंचित किया जाता है। अधिकांश दक्षिणी नदियाँ बरसात के मौसम के दौरान और इसके बाद भरी होती हैं लेकिन जैसे ही गर्मी का मौसम नजदीक आता है, वे संकीर्ण धाराएं बन जाती हैं। गर्मियों में, दक्षिण की छोटी नदियों के शुष्क रेतीले तल पर बच्चों को खेलते हुए देखा जा सकता है।

लेकिन, अन्य सभी मामलों में, खासकर जो लोगों के रोजमर्रा की जिंदगी में उनके द्वारा अदा किया जाने वाला भाग हैं, उनमें उत्तर की नदियों और दक्षिण के बीच कोई अंतर नहीं होता है। इनके बारे में कई किंवदंतियां हैं, उनकी पूजा की जाती है, इनके बारे में गीत गाये जाते हैं और एक एक समान गाया जाता है; वे एक स्थान से दूसरे स्थान पर सामान को लेने के लिए अंतर्देशीय जलमार्ग के रूप मेंकार्य करती हैं; इंजीनियरों ने सिंचाई के लिए और बिजली का उत्पादन करने के लिए पानी को जमा करने के लिए उन पर बांध बना दिए हैं।

भारत के अधिकांश लोग कृषि या व्यापार और इससे जुड़े उद्योगों में नियोजित होते हैं। कृषि के लिए हमें बहुत सारे पानी की आवश्यकता होती है। इसलिए, लाखों लोगों की आजीविका उन नदियों पर निर्भर करती है जो पानी की आपूर्ति करतीं हैं।

यदि आप देश को उत्तर से दक्षिण तक देखें. चाहे वह बर्फीले हिमालय से शुरू हो या दक्षिण में मानसून की बारिश से घिरी कुछ पहाड़ी की चोटी से हो. नदी हम सभी के लिए बहुत ही मूल्यवान है। हम अकेले ही के लिए क्यों? शुरुआती समय से ही, पूरी दुनिया में, मनुष्य हमेशा नदी पर निर्भर करता आया है जिसने उसकी कई तरीकों से सेवा की है।

पुराने समय में, नदी ने आक्रमणकारियों से लोगों की रक्षा की। यहां तक कि आधुनिक समय में, यह अक्सर एक राज्य या एक क्षेत्र की सीमा के रूप में कार्य करती है। सबसे पुरानी सभ्यताएं - आर्यन, मिस्र, बेबीलोनियन, अश्शूर - नदियों के तट पर स्थापित की गईं थी। **Sub questions**

**Question Number : 53 Question Id : 25498942063 Question Type : MCQ Option Shuffling : Yes Is Question Mandatory : No Correct Marks : 1 Wrong Marks : 0**

उत्तर भारत और दक्षिण भारत की नदियों के बीच बड़ा फरक क्या है?

### **Options :**

1. उत्तर भारत की नदियां साल भर बहती हैं जबकि दक्षिण में वे साल भर नहीं बहतीं हैं।

2. उत्तर भारत की नदियाँ दक्षिण की तुलना में काफी लंबी हैं।

3. \* उत्तर भारत की नदियों की पूजा की जाती है क्योंकि उन्हें पवित्र माना जाता है।

4. उत्तर भारत की नदियों को केवल बरसात के मौसम में परिवहन के लिए उपयोग किया जाता है।

# **Question Number : 54 Question Id : 25498942064 Question Type : MCQ Option Shuffling : Yes Is Question Mandatory : No Correct Marks : 1 Wrong Marks : 0**

उत्तर की नदियों को पूरे साल भरने में कौन से कारक मदद करते हैं?

- 1. अधिकांश उत्तरी नदियां हिमालय में निकलतीं हैं।
- 2. पिघलने वाली बर्फ से नदियों को पानी की आपूर्ति होती है ।
- 3. मानसून की बारिश पानी की मात्रा को बढाती है।

नीचे दिए गए विकल्पों में से कौन सा सही विकल्प है?

**Options :**

- 1. केवल 1 और 3 सही हैं।
- 2. केवल 1 और 2 सही हैं।
- 3. केवल 2 और 3 सही हैं।
- $4.$  ◆  $1.2$  और 3 सही हैं।

**Question Number : 55 Question Id : 25498942065 Question Type : MCQ Option Shuffling : Yes Is Question Mandatory : No Correct Marks : 1 Wrong Marks : 0**

निम्नलिखित में से कौन से **दो** कथन हमें बताते हैं कि दक्षिणी नदियाँ गर्मियों में सिकुड़ जाती हैं।

1. दक्षिण की नदियों को भरने के लिए कोई बर्फ नहीं है।

- 2. दक्षिण की नदियां मानसून के दौरान बारिश से भरती हैं और चढ़ाव पर होती हैं।
- 3. जैसे ही गर्मियों का मौसम नजदीक आता है, नदियाँ संकीर्ण धारा बन जाती हैं।
- 4. छोटी संकीर्ण धाराओं के रेतीले तल पर बच्चे खेलते हैं।

**Options :**

- 1. कथन 1 और 2
- 2. कथन 2 और 3
- 3. कथन 3 और 4
- 4. कथन 1 और 4

**Question Number : 56 Question Id : 25498942066 Question Type : MCQ Option Shuffling : Yes Is Question Mandatory : No Correct Marks : 1 Wrong Marks : 0**

निम्नलिखित में से कौन सा कथन सही **नहीं** है?

**Options :**

- 1. विश्व की सभ्यताओं का विकास नदी के किनारे के आसपास हुआ है।
- 2. बाढ़ वाली नदी के मैदान आम तौर पर उपजाऊ होते हैं।
- 3. सामान के परिवहन और लोगों के आवागमन के लिए नदियाँ उपयोगी हैं।
- 4. नदियों के नजदीक रहने वाले लोगों के पास आजीविका का कोई साधन नहीं होता है।

**Question Number : 57 Question Id : 25498942067 Question Type : MCQ Option Shuffling : Yes Is Question Mandatory : No Correct Marks : 1 Wrong Marks : 0**

इंजीनियरों ने नदियों को बांध का निर्माण क्यों किया?

**Options :**

- 1. घनी आबादी वाले क्षेत्रों में बाढ़ को रोकने के लिए।
- 2. पर्यटकों और स्थानीय लोगों के लिए सुंदर उद्यान का निर्माण करने के लिए।
- 3. बहुउद्देश्यीय विकासात्मक परियोजनाओं को शुरू करने और बढ़ावा देने के लिए।
- 4. नदियों में औद्योगिक कचरे के प्रवाह को नियंत्रित करके जल प्रदूषण को रोकने के लिए।

# **QUANTITATIVE APTITUDE**

**Section Id :** 2549894630 **Section Number :** 3 **Section type :** Online

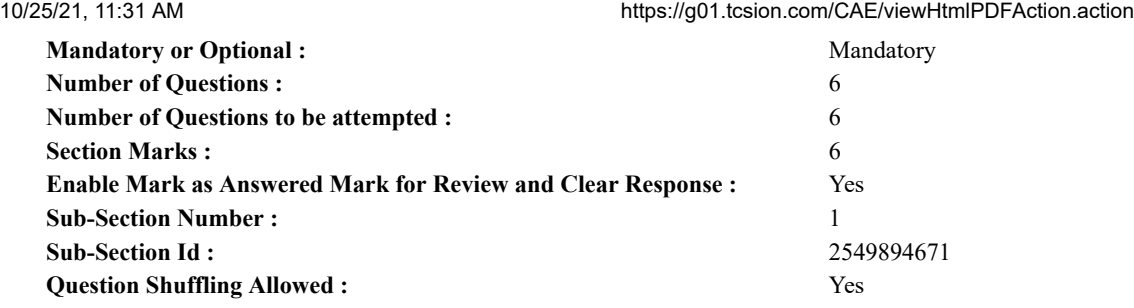

# **Question Number : 58 Question Id : 25498942051 Question Type : MCQ Option Shuffling : Yes Is Question Mandatory : No Correct Marks : 1 Wrong Marks : 0**

Evaluate the following expression. (rounded off to nearest integer)

 $3942 \div 64 \div 3 = ?$ **Options :** 1.  $*$  29 2.  $*32$  $3. \vee 21$ 4.  $* 17$ 

# **Question Number : 58 Question Id : 25498942051 Question Type : MCQ Option Shuffling : Yes Is Question Mandatory : No Correct Marks : 1 Wrong Marks : 0**

निम्नलिखित समीकरण को हल करें। (निकटतम पूर्णांक स्थान तक पूर्ण करे)

 $3942 \div 64 \div 3 = ?$ **Options :** 1.  $*29$ 2.  $*32$  $3. \vee 21$ 4.  $* 17$ 

# **Question Number : 59 Question Id : 25498942052 Question Type : MCQ Option Shuffling : Yes Is Question Mandatory : No Correct Marks : 1 Wrong Marks : 0**

The compound interest earned by Suresh on a certain amount at the end of two years at the rate of 8% p.a. was ₹ 1,414.40. What was the total amount that Suresh got back at the end of two years in the form of principal plus interest earned?

- **Options :**
- 1.  $*$  ₹ 9,414.40
- $2.$   $\blacktriangledown$  ₹ 9,914.40
- 3.  $*$  ₹ 9,014.40
- 4.  $*$  ₹ 8,914.40

### **Question Number : 59 Question Id : 25498942052 Question Type : MCQ Option Shuffling : Yes Is Question Mandatory : No Correct Marks : 1 Wrong Marks : 0**

8% वार्षिक ब्याज की दर से दो वर्ष के अंत मेंसुरेश द्वारा अर्जित चक्रवृद्धि ब्याज ₹ 1,414.40 था। सुरेश को दो वर्ष के अंत मेंमूलधन और ब्याज के रूप में वापस मिलने वाली कुल राशि कितनी थी?

**Options :**

- 1.  $*$  ₹ 9,414.40
- $2.$   $\blacktriangleright$  ₹9,914.40
- 3.  $*$  ₹ 9,014.40
- 4. <sup>\*</sup> ₹ 8,914.40

# **Question Number : 60 Question Id : 25498942053 Question Type : MCQ Option Shuffling : Yes Is Question Mandatory : No**

### **Correct Marks : 1 Wrong Marks : 0**

The speed of a boat when travelling downstream is 32 km/hr, whereas when travelling upstream it is 28 km/hr. What is the speed of the boat in still water?

- 1.  $\frac{1}{27}$  km/hr
- $2.29$  km/hr
- $3.8.31$  km/hr
- $4. \times 30$  km/hr

**Question Number : 60 Question Id : 25498942053 Question Type : MCQ Option Shuffling : Yes Is Question Mandatory : No Correct Marks : 1 Wrong Marks : 0**

धारा के साथ यात्रा करते समय एक नाव की गति 32 km/hr है, जबकि धारा की विपरीत दिशा में यात्रा करते समय यह गति 28 km/hr है। ठहरे हुए पानी में नाव की गति कितनी होगी?

**Options :**

- $1.4$   $\times$  27 km/hr
- $2.$   $\frac{1}{2}$  29 km/hr
- $3.831$  km/hr
- $4 \times 30$  km/hr

### **Question Number : 61 Question Id : 25498942054 Question Type : MCQ Option Shuffling : Yes Is Question Mandatory : No Correct Marks : 1 Wrong Marks : 0**

Arun ordered 15 chapattis, 4 plates of rice, 6 plates of mixed vegetable and 5 ice-cream cups. The cost of one chapatti is ₹ 5, one plate of rice is ₹ 50, one plate of mixed vegetable is ₹ 75 and one ice cream cup is ₹ 20. How much amount did Arun pay to the cashier? **Options :**

1.  $*$  ₹ 850 2. <sup>※</sup> ₹795 3.  $\times$  ₹ 825

4.  $*$  ₹ 750

### **Question Number : 61 Question Id : 25498942054 Question Type : MCQ Option Shuffling : Yes Is Question Mandatory : No Correct Marks : 1 Wrong Marks : 0**

अरुण ने 15 चपाती, 4 प्लेट चावल, 6 प्लेट मिश्रित सब्जी और 5 आइसक्रीम कप का आर्डर दिया। एक चपाती की कीमत ₹ 5, चावल की एक प्लेट ₹ 50 की है। मिश्रित सब्जी की एक प्लेट ₹ 75 और एक आइसक्रीम कप ₹ 20 का है। अरुण ने कैशियर को कितनी राशि का भुगतान किया?

**Options :**

1.  $*$  ₹ 850 2. <sup>※</sup> ₹795 3.  $\times$  ₹ 825

# 4. <sup>※</sup> ₹750

### **Question Number : 62 Question Id : 25498942055 Question Type : MCQ Option Shuffling : Yes Is Question Mandatory : No Correct Marks : 1 Wrong Marks : 0**

The ratio between the three angles of a quadrilateral is  $3:5:9$ . The value of the fourth angle of the quadrilateral is  $71^{\circ}$ . What is the difference between the largest and the smallest angles of the quadrilateral?

**Options :**

1.  $\frac{1.88}{20}$ 

 $2 \times 106^{\circ}$ 

4.  $*$  92°

**Question Number : 62 Question Id : 25498942055 Question Type : MCQ Option Shuffling : Yes Is Question Mandatory : No** Correct Marks : 1 Wrong Marks : 0<br>चतुर्भुज के तीन कोणों के बीच अनुपात 3 : 5 : 9 है। चतुर्भुज के चौथे कोण का मान 71° है। चतुर्भुज के सबसे बड़े और<br>सबसे छोटे कोणों के बीच क्या अंतर है? **Options :** 1.  $* 82^{\circ}$  $2 \times 106^{\circ}$  $3. \times 102^{\circ}$ 4.  $\approx 92^{\circ}$ 

**Question Number : 63 Question Id : 25498942072 Question Type : MCQ Option Shuffling : Yes Is Question Mandatory : No Correct Marks : 1 Wrong Marks : 0**

In how many different ways can the letters of the word 'DETAIL' be arranged in such a way that the vowels occupy only the odd positions? **Options :**

 $1. \vee 36$ 

- 2.  $*22$
- 3.  $*$  48
- 4.  $*$  42

**Question Number : 63 Question Id : 25498942072 Question Type : MCQ Option Shuffling : Yes Is Question Mandatory : No Correct Marks : 1 Wrong Marks : 0**

शब्द 'DETAIL' के अक्षरों को कितने अलग-अलग तरीकों से इस तरह व्यवस्थित किया जा सकता है कि उनमें स्वर केवल विषम स्थान पर हों?हों **Options :**

- $1. \vee 36$ 2.  $*22$
- 3.  $*$  48
- 4.  $*$  42

# **GENERAL MENTAL ABILITY AND REASONING**

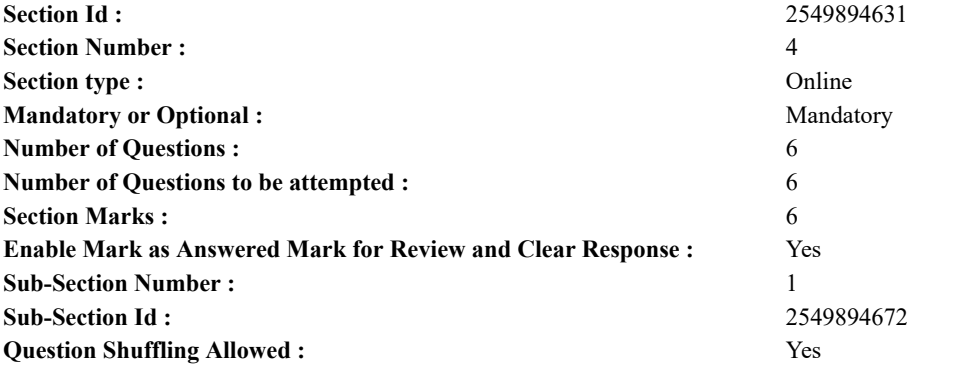

**Question Number : 64 Question Id : 25498942033 Question Type : MCQ Option Shuffling : Yes Is Question Mandatory : No Correct Marks : 1 Wrong Marks : 0**

Which of the following options will come third, if all of them are arranged alphabetically as in a dictionary?

- **Options :**
- 1. <sup>\*</sup> Pillow
- 2.  $\blacktriangleright$  Pilgrim
- 3. Pigment
- 4. <sup>\*</sup> Pile

**Question Number : 64 Question Id : 25498942033 Question Type : MCQ Option Shuffling : Yes Is Question Mandatory : No Correct Marks : 1 Wrong Marks : 0**

यदि सभी शब्दों को एक शब्दकोश के अनुसार वर्णानुक्रम में व्यवस्थित किया जाता है, तो निम्नलिखित में से कौन सा विकल्प तीसरे स्थान पर आयेगा? **Options :**

- 1. <sup>\*</sup> Pillow
- 2. Pilgrim
- 3. Pigment
- 4.  $*$  Pile

### **Question Number : 65 Question Id : 25498942047 Question Type : MCQ Option Shuffling : Yes Is Question Mandatory : No Correct Marks : 1 Wrong Marks : 0**

Instruction: Study the following arrangement carefully to answer the question below.

M 1 E \$ R B 3 A K 7 £ # 9 \$ U D I N 4 6 % F H 2 @ 8 W

Question: How many such consonants are there in the above sequence each of which is immediately followed by a number and immediately preceded by a vowel?

- **Options :**
- 1.  $*$  Nil
- 2.  $\infty$  One
- $3. \vee$  Two
- 4. Three

**Question Number : 65 Question Id : 25498942047 Question Type : MCQ Option Shuffling : Yes Is Question Mandatory : No Correct Marks : 1 Wrong Marks : 0**

निम्नलिखित व्यवस्था को ध्यानपूर्वक पढ़ें और इसके नीचे दिये गये प्रश्न का उत्तर दें।

M 1 E \$ R B 3 A K 7 £ # 9 \$ U D I N 4 6 % F H 2 @ 8 W

उपरोक्त व्यवस्था में कितने ऐसे व्यंजन हैंजिनके तुरंत पहले एक स्वर है और तुरंत बाद एक संख्या है?

**Options :** 1. शून्य 2. एक 3. दो 4. तीन

**Question Number : 66 Question Id : 25498942048 Question Type : MCQ Option Shuffling : Yes Is Question Mandatory : No Correct Marks : 1 Wrong Marks : 0**

Find out which of the following letter-series follows the given rule:

The number of letters skipped is NOT uniform.

- **Options :**
- 1. <sup>\*</sup> BFJNRV
- 2. DGJMPS
- $3.$  MORTXY
- 4. <sup>\*</sup> PRTVXZ

**Question Number : 66 Question Id : 25498942048 Question Type : MCQ Option Shuffling : Yes Is Question Mandatory : No Correct Marks : 1 Wrong Marks : 0**

पता लगाएं कि कौन सी अक्षर-श्रृंखला दिए गए नियम का पालन करती है।

छोड़े गये अक्षरों की संख्या एक समान **नहीं** है।

### **Options :**

- 1. <sup>\*</sup> BFJNRV
- 2. <sup>\*</sup> DGJMPS
- 3. <u>■MORTXY</u>
- 4. <sup>\*</sup> PRTVXZ

**Question Number : 67 Question Id : 25498942059 Question Type : MCQ Option Shuffling : Yes Is Question Mandatory : No Correct Marks : 1 Wrong Marks : 0**

Select the alternative with the most appropriate description about these three words.

Nissan : Toyota : Isuzu **Options :**

- 1. <sup>\*</sup> These are cities in Japan.
- 2. <sup>\*</sup> These are ports in Japan.
- 3. These are automobile manufacturing companies from Japan.
- 4. <sup>\*</sup> These are tele-programmers.

**Question Number : 67 Question Id : 25498942059 Question Type : MCQ Option Shuffling : Yes Is Question Mandatory : No Correct Marks : 1 Wrong Marks : 0**

इन तीन शब्दों के संबंध में सबसे उचित विवरण वाले विकल्प का चयन करें।

निसान : टोयोटा : इसुजु **Options :** 1. ये जापान के शहर हैं। 2. ये जापान मेंबंदरगाह हैं। 3. ये जापान की ऑटोमोबाइल निर्माण कम्पनियाँ हैं। 4. ये टेली-प्रोग्रामर हैं।

# **Question Number : 68 Question Id : 25498942060 Question Type : MCQ Option Shuffling : Yes Is Question Mandatory : No**

### **Correct Marks : 1 Wrong Marks : 0**

In the following question, some words are given which are related in some way. The same relationship is present among the words in one of the four alternatives given under it. Find the correct alternatives.

France : Spain : Germany **Options :**

- 1. <sup>\*</sup> Japan : China : Turkey
- 2. <sup>\*</sup> Sri Lanka : Japan : England
- 3. Iraq : Kuwait : Iran
- 4. Canada : California : Mexico

### **Question Number : 68 Question Id : 25498942060 Question Type : MCQ Option Shuffling : Yes Is Question Mandatory : No Correct Marks : 1 Wrong Marks : 0**

निम्नलिखित प्रश्न में, कुछ ऐसे शब्द दिए गए हैंजो किसी रूप मेंएक-दूसरे से संबंधित हैं। नीचे दिए गए चार विकल्पों में से एक में, दिए गए शब्द उसी तरीके से संबंधित हैं। सही विकल्प का पता लगाएं।

फ्रांस : स्पेन : जर्मनी

- 1. जापान : चीन : तुर्की
- 2. श्रीलंका : जापान : इंग्लैंड
- 3. इराक : कुवैत : इरान
- 4. कनाडा : कैलिफोर्निया : मैक्सिको

**GENERAL AWARENESS**

### **Correct Marks : 1 Wrong Marks : 0**

In each of the following, four words have been given, out of which three are alike in some manner, while the fourth one is different. Choose out the odd one.

### **Options :**

- 1.  $\mathbf{\mathbf{K}}$  King
- 2. <sup>\*</sup> Queen
- 3. Bishop
- 4. Minister

# **Question Number : 69 Question Id : 25498942061 Question Type : MCQ Option Shuffling : Yes Is Question Mandatory : No Correct Marks : 1 Wrong Marks : 0**

नीचे विकल्पों में चार शब्द दिए गए हैंजिनमें से तीन किसी प्रकार से एक जैसे हैं, जबकि एक इनसे भिन्न है। उस भिन्न की पहचान करें।

- **Options :**
- 1. <sup>\*</sup> राजा
- 2. रानी
- 3. बिशप (धर्माध्यक्ष)
- 4. मंत्री

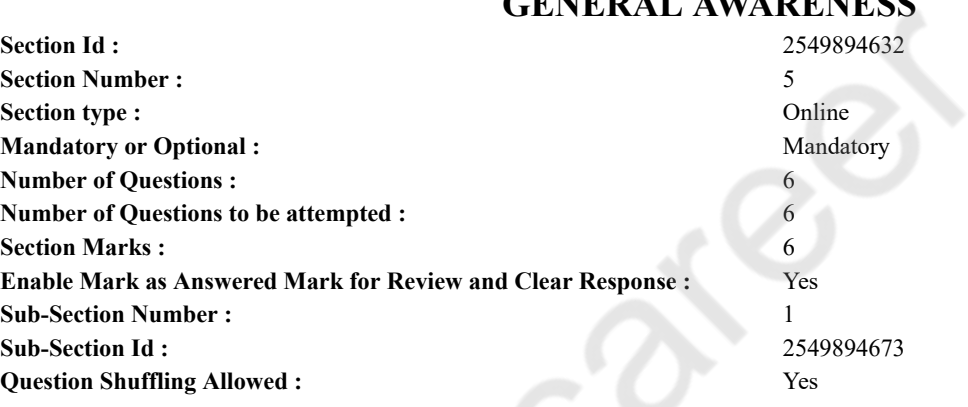

# **Question Number : 70 Question Id : 25498942008 Question Type : MCQ Option Shuffling : Yes Is Question Mandatory : No Correct Marks : 1 Wrong Marks : 0**

TRIPS and TRIMS are the terms associated with:

### **Options :**

1.  $*$  IMF

# $2.$  WTO

- $3.$  **W** IBRD
- 4. IDA

**Question Number : 70 Question Id : 25498942008 Question Type : MCQ Option Shuffling : Yes Is Question Mandatory : No Correct Marks : 1 Wrong Marks : 0** ट्रिप्स (TRIPS) और ट्रिम्स (TRIMS) शब्द किससे सम्बंधित हैं?

**Options :**

- 1. आईएमएफ (IMF)
- 2. डब्ल्यूटीओ (WTO)
- 3. आईबीआरडी (IBRD)
- 4. आईडीए (IDA)

**Question Number : 71 Question Id : 25498942009 Question Type : MCQ Option Shuffling : Yes Is Question Mandatory : No Correct Marks : 1 Wrong Marks : 0** Which river has been declared as 'National River' of India?

- 1. Ganga
- 2. Yamuma
- 3. Kaveri
- 4. Brahmaputra

**Question Number : 71 Question Id : 25498942009 Question Type : MCQ Option Shuffling : Yes Is Question Mandatory : No Correct Marks : 1 Wrong Marks : 0**

किस नदी को भारत की 'राष्ट्रीय नदी' घोषित किया गया है?

**Options :**

- 1. गंगा
- 2. यमुना
- 3. कावेरी
- $4.$   $*$  ब्रह्मपुत्र

**Question Number : 72 Question Id : 25498942010 Question Type : MCQ Option Shuffling : Yes Is Question Mandatory : No Correct Marks : 1 Wrong Marks : 0**

Which of the following does NOT possess a specialised conducing tissue for transport of water and other substances in plants? **Options :**

- 1. Marchantia
- 2. Marsilea
- 3. Cycas
- 4. Fern

**Question Number : 72 Question Id : 25498942010 Question Type : MCQ Option Shuffling : Yes Is Question Mandatory : No Correct Marks : 1 Wrong Marks : 0**

निम्नलिखित में से कौन से पौधों में पानी और अन्य पदार्थों के स्थानांतरण के लिए एक विशेष संवहन ऊतक **नहीं** होते हैं?

- **Options :**
- 1. मार्चेंटिया
- 2. मार्सिलिया
- 3. काईकस
- 4. फर्न

**Question Number : 73 Question Id : 25498942032 Question Type : MCQ Option Shuffling : Yes Is Question Mandatory : No Correct Marks : 1 Wrong Marks : 0**

Which of the following sectors of Indian Economy contributes largest to the Gross National Product?

**Options :**

- 1. <sup>\*</sup> Primary Sector
- 2. <sup>\*</sup> Secondary Sector
- 3. Tertiary Sector
- 4. Public Sector

**Question Number : 73 Question Id : 25498942032 Question Type : MCQ Option Shuffling : Yes Is Question Mandatory : No Correct Marks : 1 Wrong Marks : 0**

भारतीय अर्थव्यवस्था का कौन सा क्षेत्र, सकल राष्ट्रीय उत्पाद में सर्वाधिक योगदान प्रदान करता है?

**Options :**

- 1. प्राथमिक क्षेत्र
- 2. द्वितीयक क्षेत्र
- 3. तृतीयक क्षेत्र
- 4. सार्वजनिक क्षेत्र

**Question Number : 74 Question Id : 25498942075 Question Type : MCQ Option Shuffling : Yes Is Question Mandatory : No Correct Marks : 1 Wrong Marks : 0**

Who among the following Urdu poets was invited to the second and third round table conference?

# **Options :**

- 1. <sup>\*</sup> Faiz Ahmad Faiz
- 2. <sup>\*</sup> Josh Malihabadi
- 3. Muhammad Iqbal
- 4. Firaq Gorakhpuri

**Question Number : 74 Question Id : 25498942075 Question Type : MCQ Option Shuffling : Yes Is Question Mandatory : No Correct Marks : 1 Wrong Marks : 0**

निम्नलिखित में से किस उर्दू कवि को दूसरे और तीसरे गोल मेज़ सम्मेलन के लिए आमंत्रित किया गया था?

# **Options :**

- $1.$   $*$  फ़ैज़ अहमद फ़ैज़
- 2. जोश मलीहाबादी
- 3. मुहम्मद इकबाल
- 4. फिराक गोरखपुरी

**Question Number : 75 Question Id : 25498942082 Question Type : MCQ Option Shuffling : Yes Is Question Mandatory : No Correct Marks : 1 Wrong Marks : 0**

Hydrolysis of sucrose generates:

**Options :**

- 1.  $\ast$  glucose only
- 2.  $*$  glucose and galactose
- $3.$  glucose and fructose
- 4. <sup>\*</sup> glucose and lactose

**Question Number : 75 Question Id : 25498942082 Question Type : MCQ Option Shuffling : Yes Is Question Mandatory : No Correct Marks : 1 Wrong Marks : 0** सुक्रोज के हाइडोलिसिस से निम्नलिखित में से क्या उत्पन्न होता है?

- **Options :**
- 1. केवल ग्लूकोज
- 2. ग्लूकोज और गैलेक्टोज
- 3. ग्लूकोज और फ्रक्टोज
- 4. ग्लूकोज और लैक्टोज

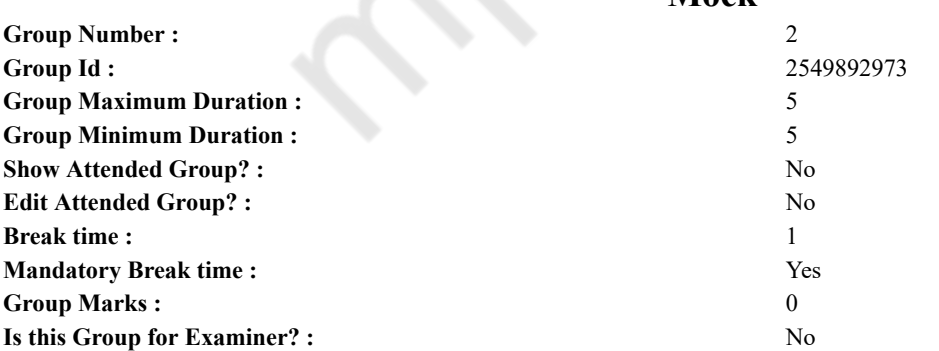

# **English Mock**

**Mock**

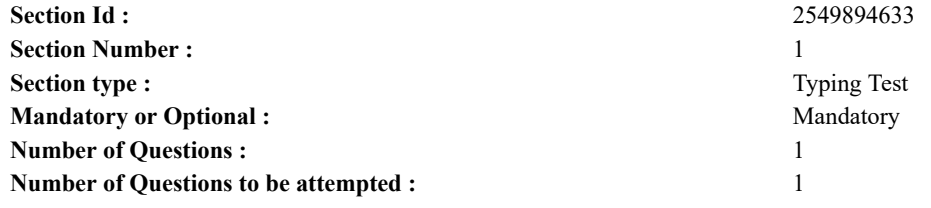

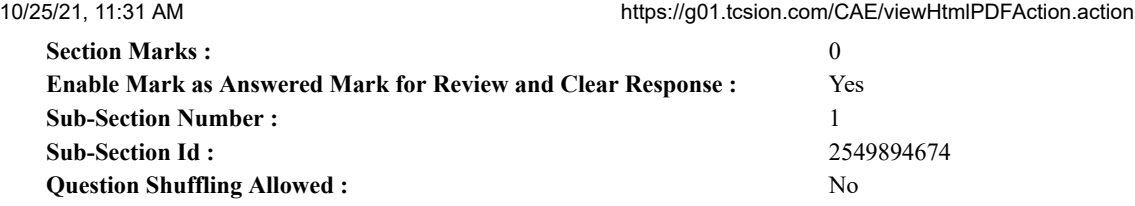

### **Question Number : 76 Question Id : 25498942085 Question Type : TYPING TEST**

**Summer camps are supervised camps conducted to entertain as well as equip students with various life skills such as teamwork, socializing, decision making, independent and responsible living and more. It aids the overall development of a child and children have fun during this process as they get to explore new arenas.**

**Restricted/ Unrestricted :** Unrestricted **Paragraph Display :** Yes **Evaluation Mode: Keyboard Layout :** Inscript **Show Details Panel :** Yes **Show Error Count : Yes Highlight Correct or Incorrect Words :** Yes **Allow Back Space :** Yes **Show Back Space Count :** Yes

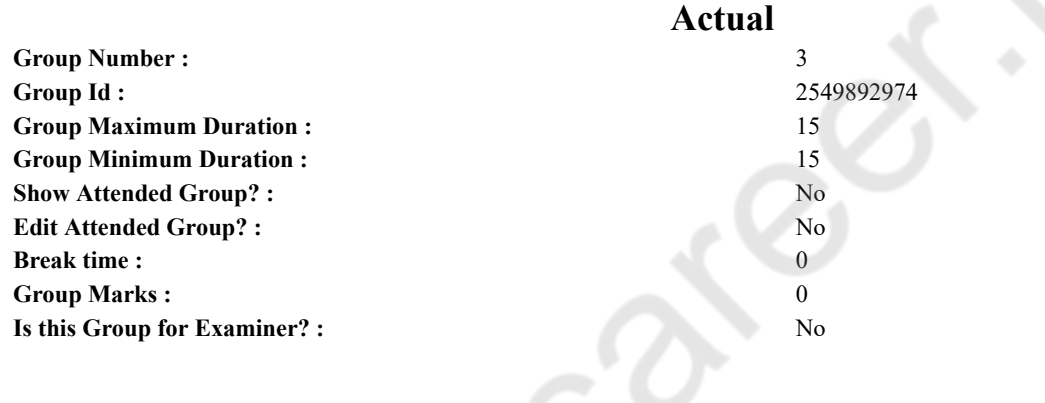

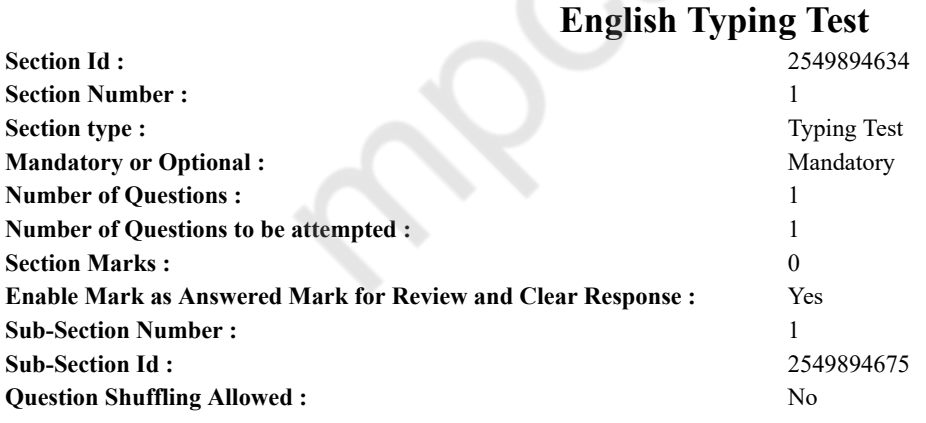

### **Question Number : 77 Question Id : 25498942083 Question Type : TYPING TEST**

**Drinking enough water can support skin, muscle and joint health. Water helps the body cells absorb nutrients and fight infections. Drinking a few glasses of warm or hot water each day might offer even more benefits. Although there is little scientific research on the benefits of drinking hot water, alternative health professionals says that hot water is an easy way to improve health. While drinking water of any temperature can support overall well being, drinking hot water is thought to provide a range of additional health benefits. People have consumed hot drinks for thousands of years. Medical literature is filled with stories of how hot water can improve health but researchers have only just begun to look into the benefits of drinking hot water. Here you will find the top benefits of drinking hot water. Healthier digestion. When a person does not drink enough water, the small intestine absorbs most of the water consumed through food and drinking. This causes dehydration and can make it more difficult to have a bowel movement. Chronic dehydration can cause chronic constipation. This constipation can make bowel movements painful and may cause other problems including hemorrhoids and bloating. Drinking hot water helps to digest food faster than drinking cold or warm water. It reduces the risk of constipation by supporting regular bowel movements. Body detoxification. Natural health professionals say that hot water might help the body detoxify. When water is hot enough to raise the body temperature of person, it can cause sweating. Sweating removes toxins**

#### 10/25/21, 11:31 AM https://g01.tcsion.com/CAE/viewHtmlPDFAction.action

**and can help clean the pores. Improved circulation. Hot water is a vasodilator, meaning it expands the blood vessels and improves circulation. This can help muscles relax and reduce pain. Although no studies have directly linked hot water to increase improvements in circulation, even brief improvements in circulation can support better blood flow to muscles and organs. Reduced pain. Hot water improves circulation and may also improve blood flow, particularly to injured muscles. No research has directly linked hot water consumption to pain relief. However, people routinely use heat packs and hot water bottles to reduce pain. Consuming hot water may offer some internal pain relief but it is important to note that heat can also reduce swelling. Reduced stress. A soothing cup of hot water may help people manage stress and anxiety. An older study found that consumption of hot liquids such as tea and coffee could lower stress and reduce feelings of anxiety. The study argues that some of the effects are due to caffeine but that the warmth also played an important role in the improved mood of participants. Drinking hot water will not cure any diseases but as long as the water is not burning, the risks are minimal. So people who already enjoy hot water or who want to try a simple method for improving their health should feel assured that they are getting benefit from it. As more people adopt this health strategy, more research may become available.**

**Restricted/ Unrestricted :** Unrestricted **Paragraph Display :** Yes **Evaluation Mode: Keyboard Layout :** Inscript **Show Details Panel :** Yes **Show Error Count :** Yes **Highlight Correct or Incorrect Words :** Yes **Allow Back Space :** Yes **Show Back Space Count :** Yes